## Créer un groupe d'élèves qui ne maîtrisent pas les compétences nécessaires en mathématiques

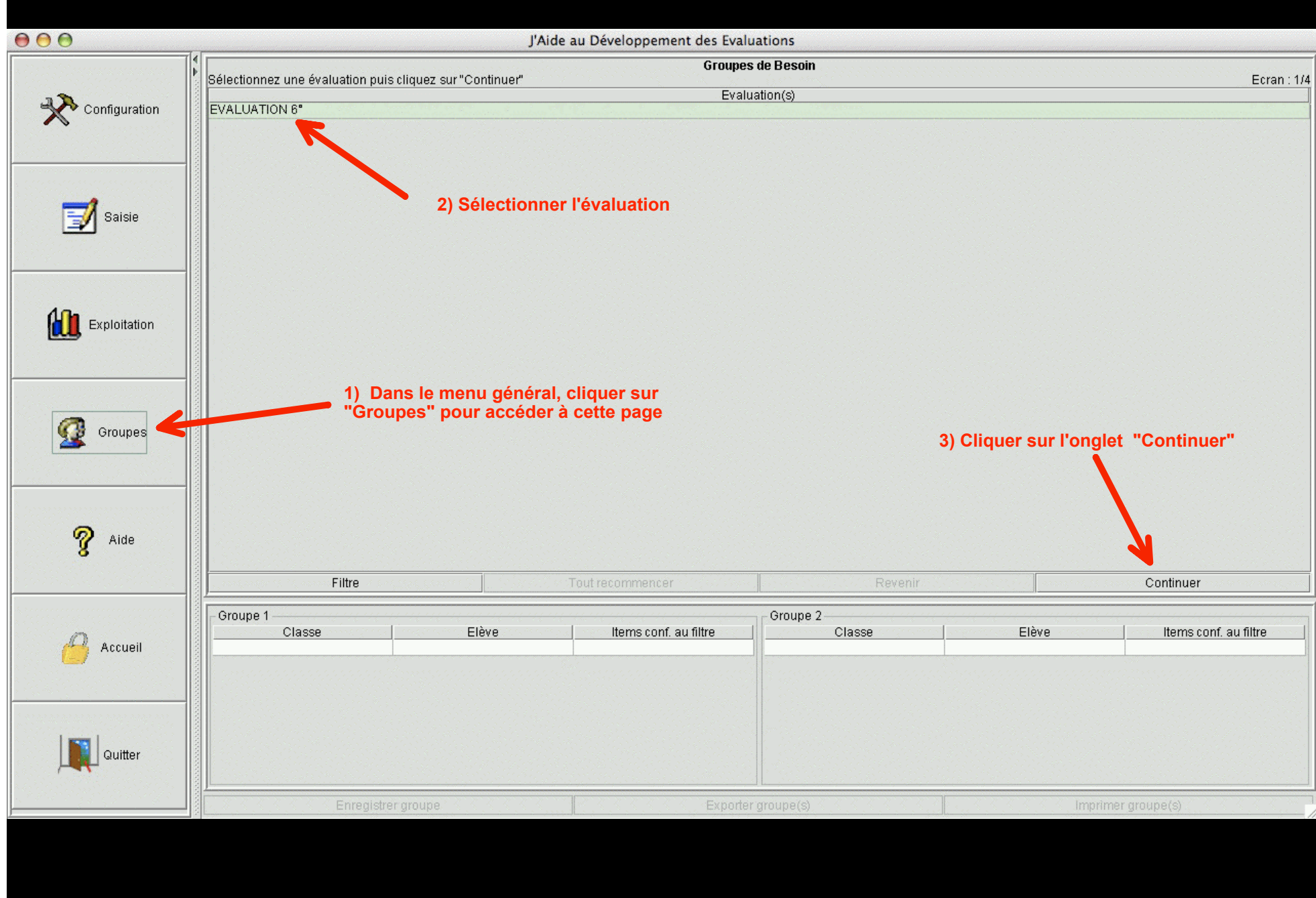

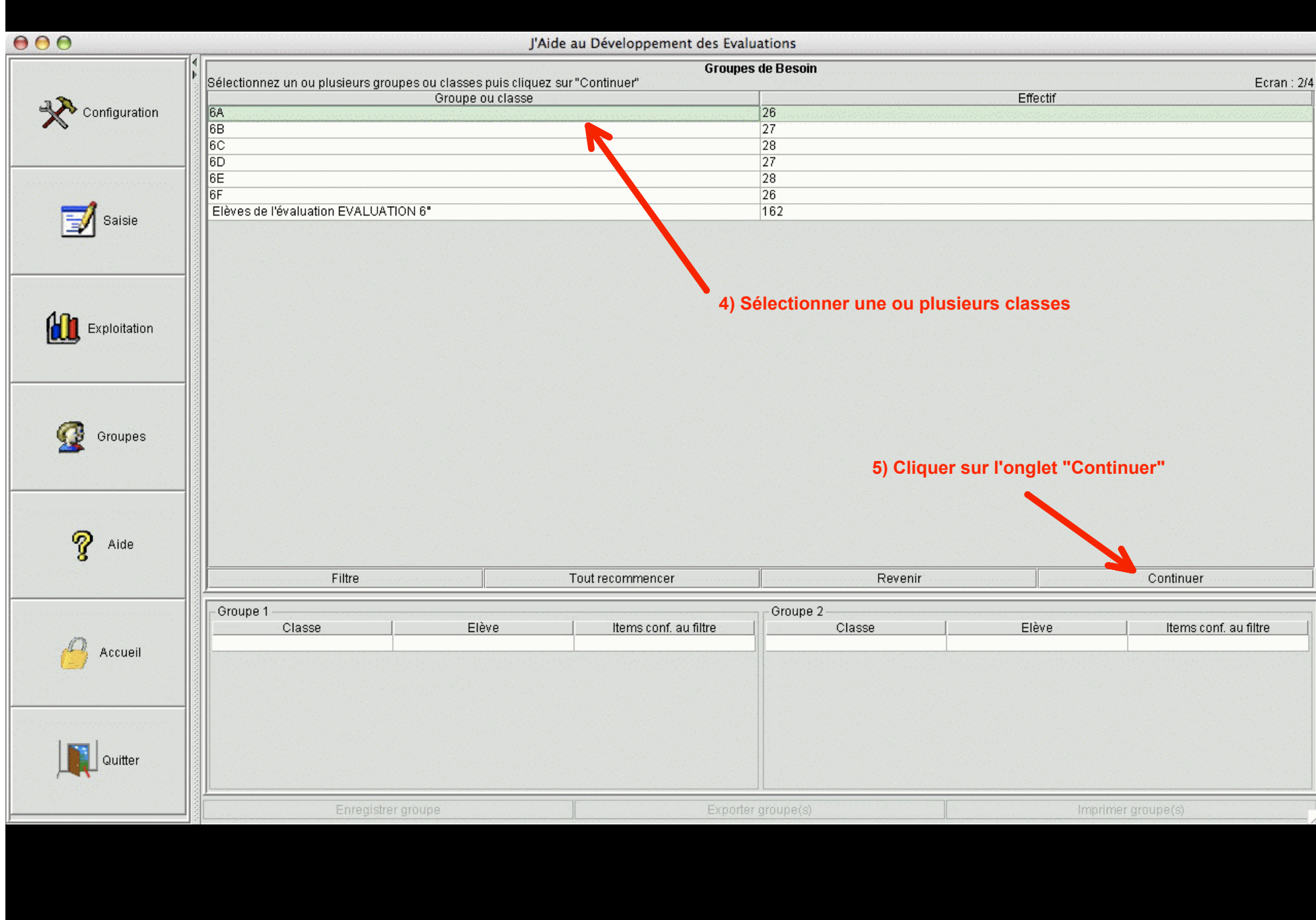

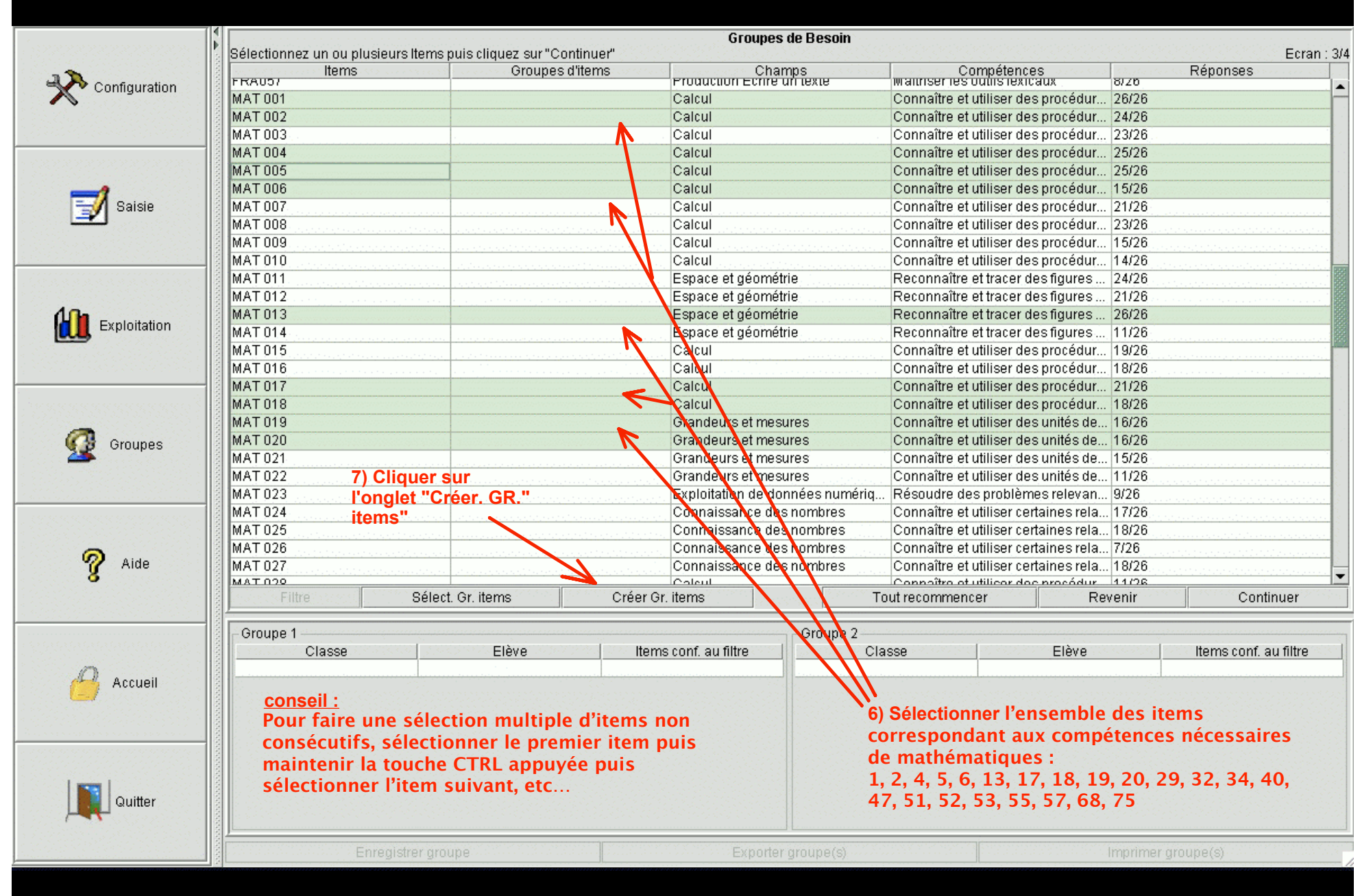

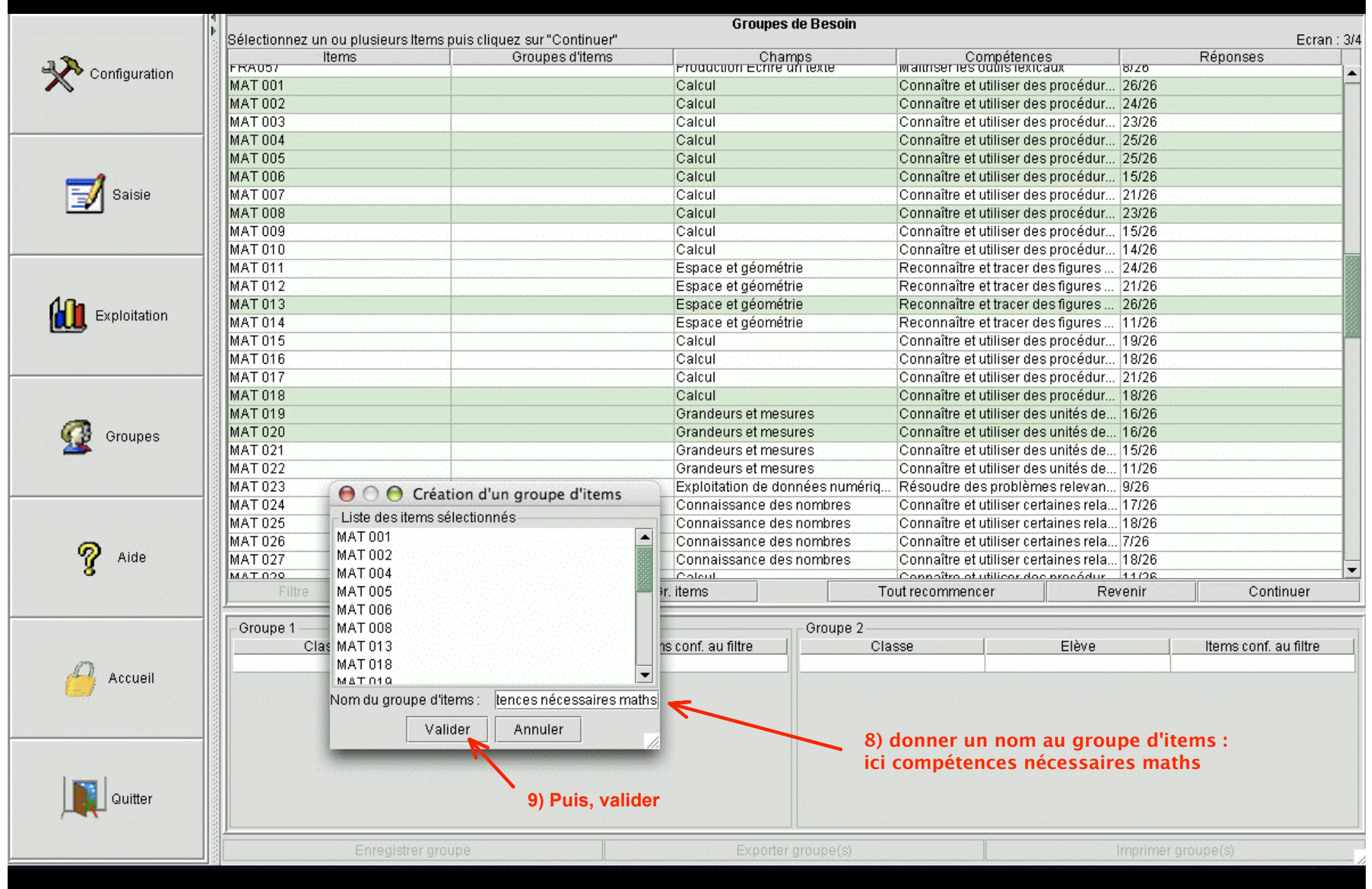

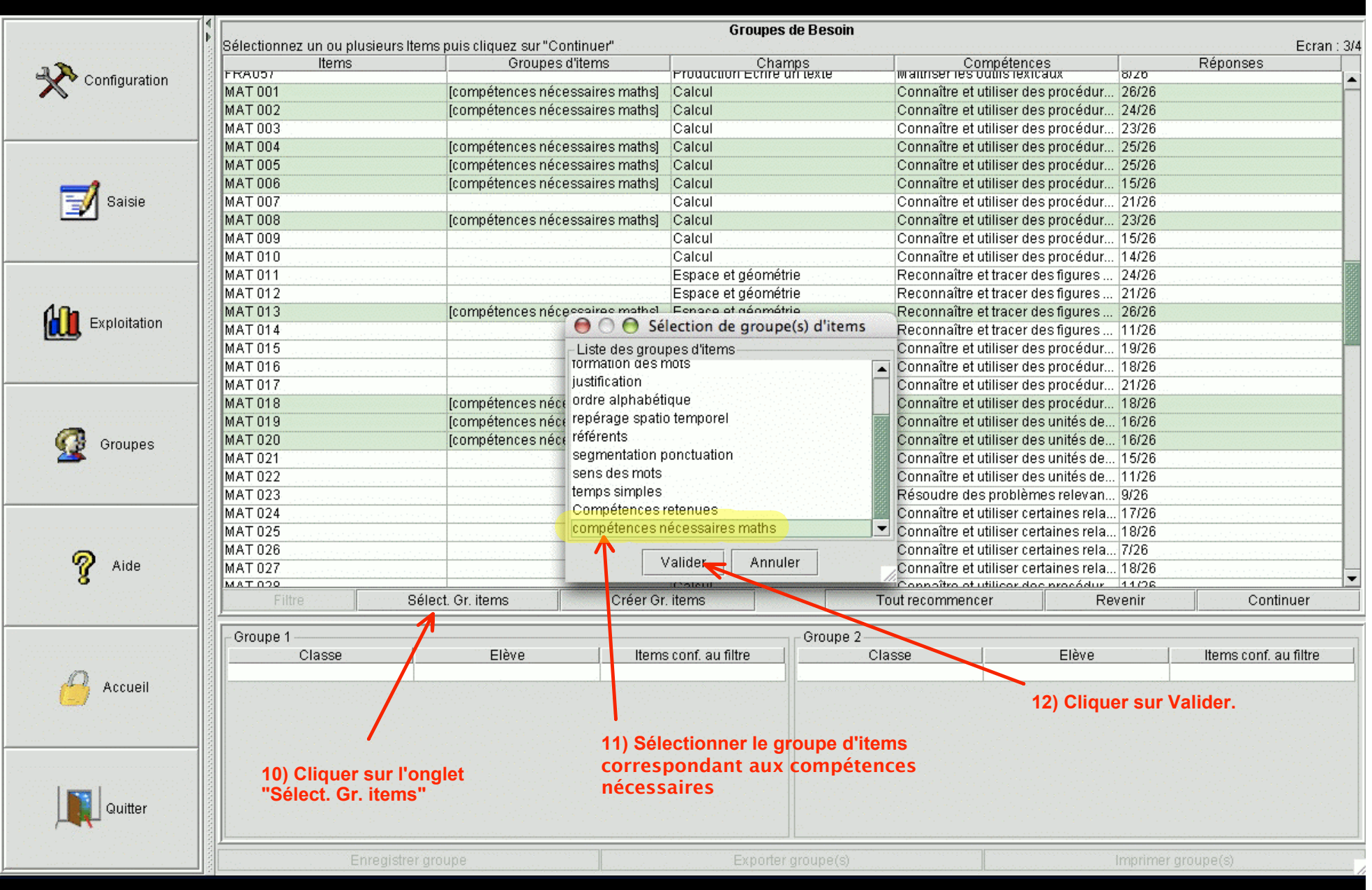

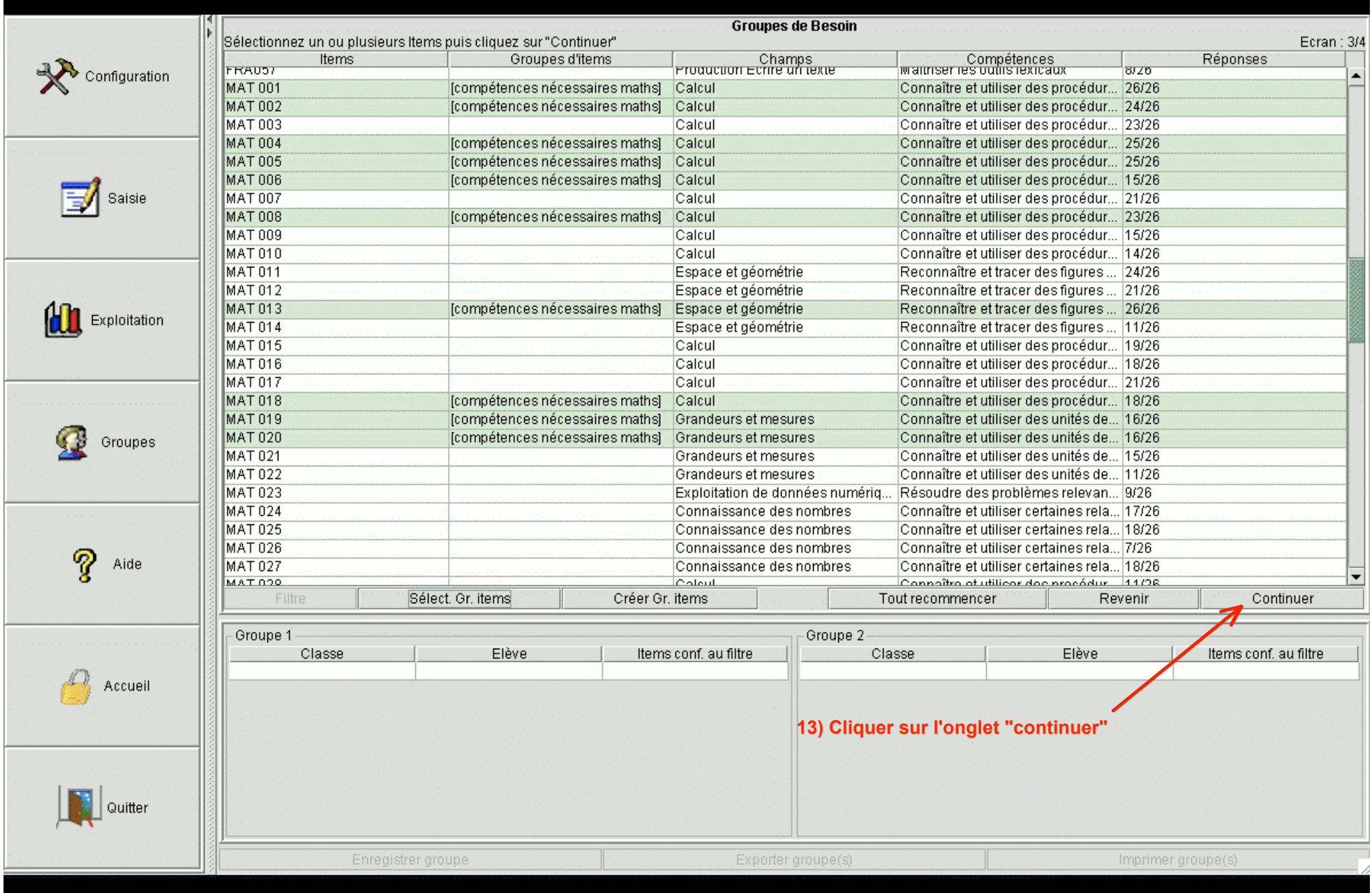

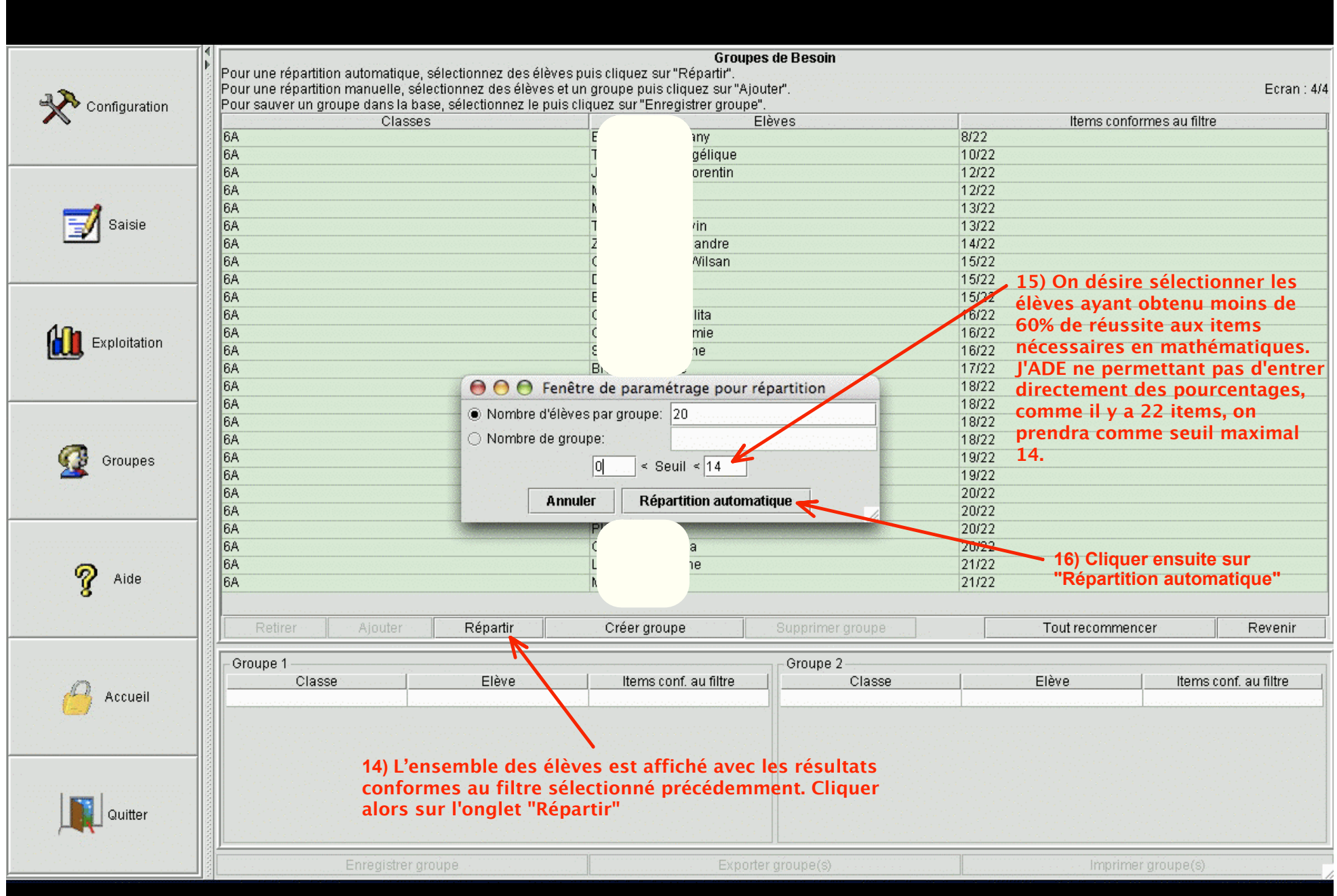

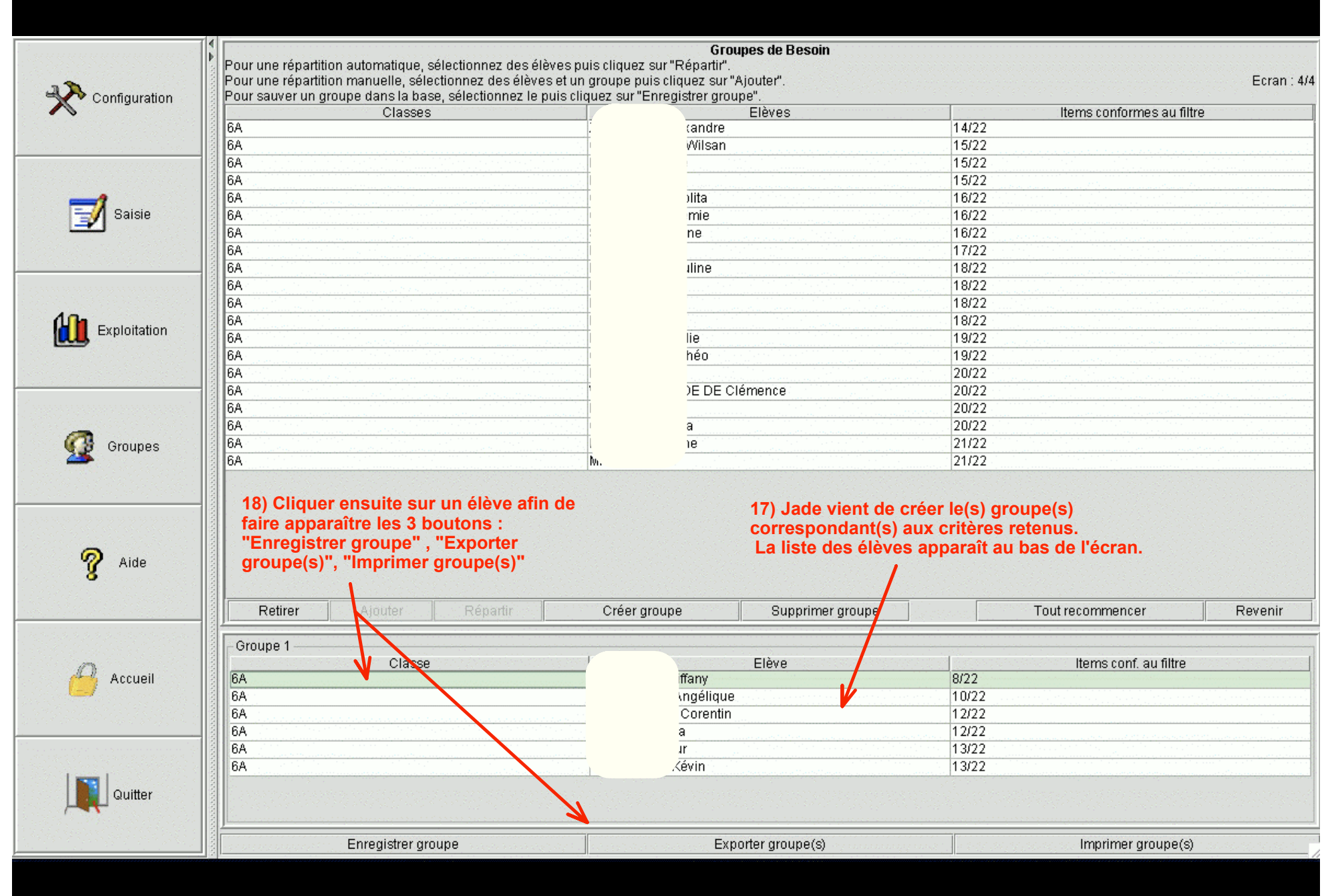

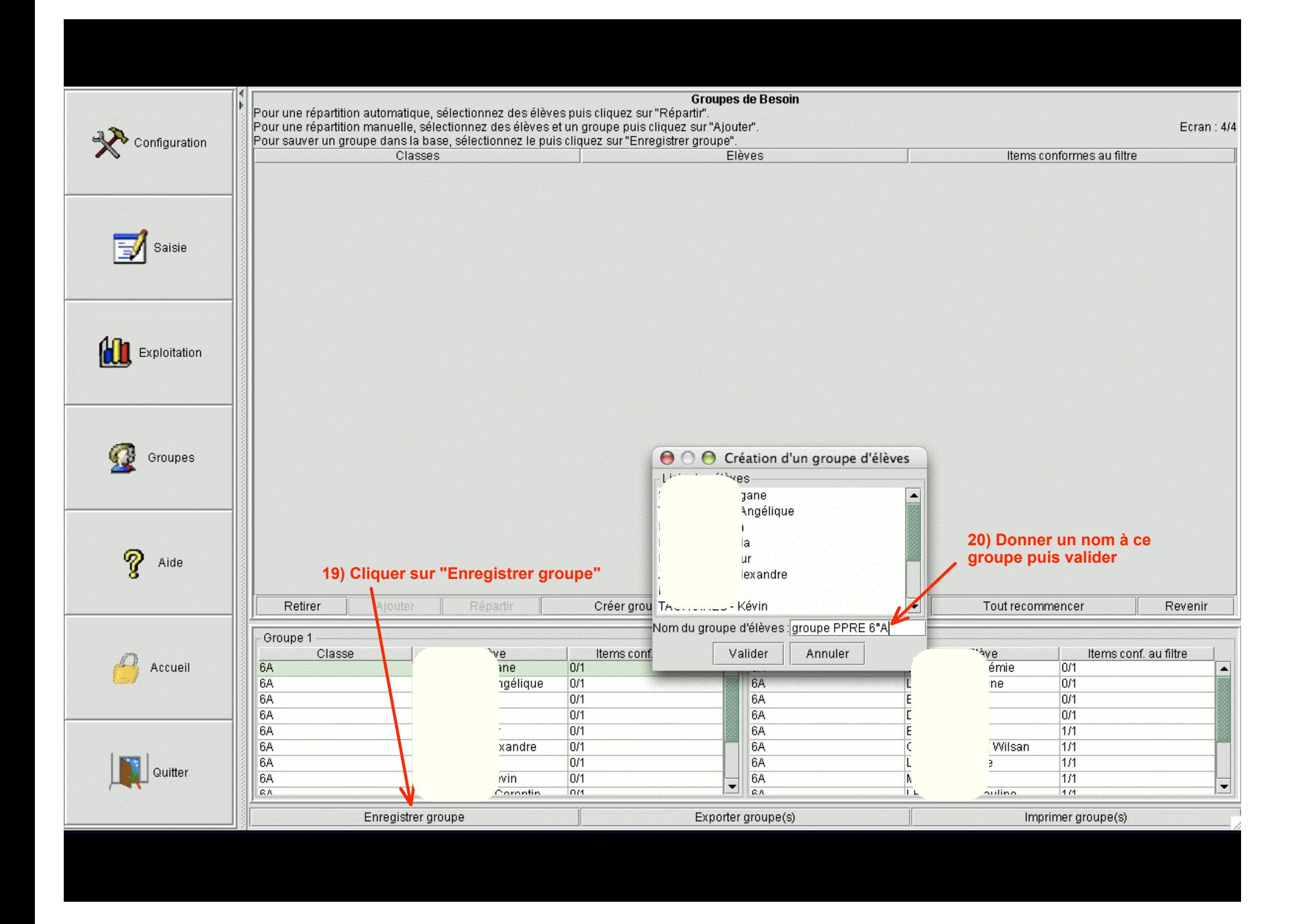

## **Exemple d'un groupe d'élèves ayant obtenu moins de 60% de réussite aux items nécessaires de mathématiques**

## Groupe: Groupe PPRE 6°A

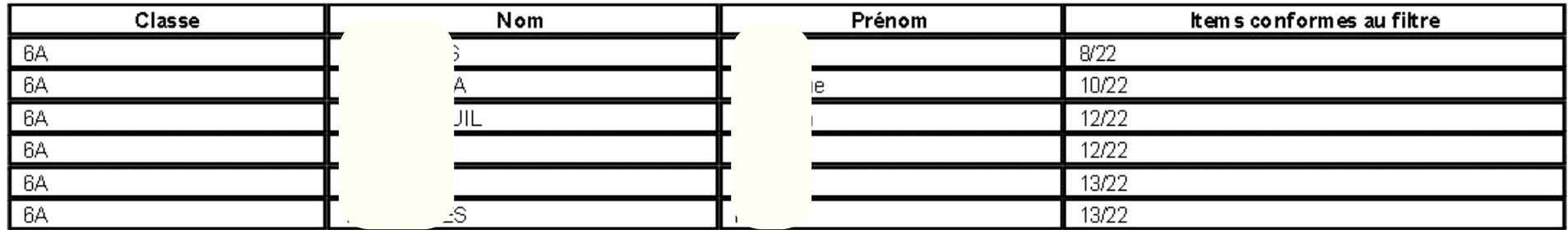

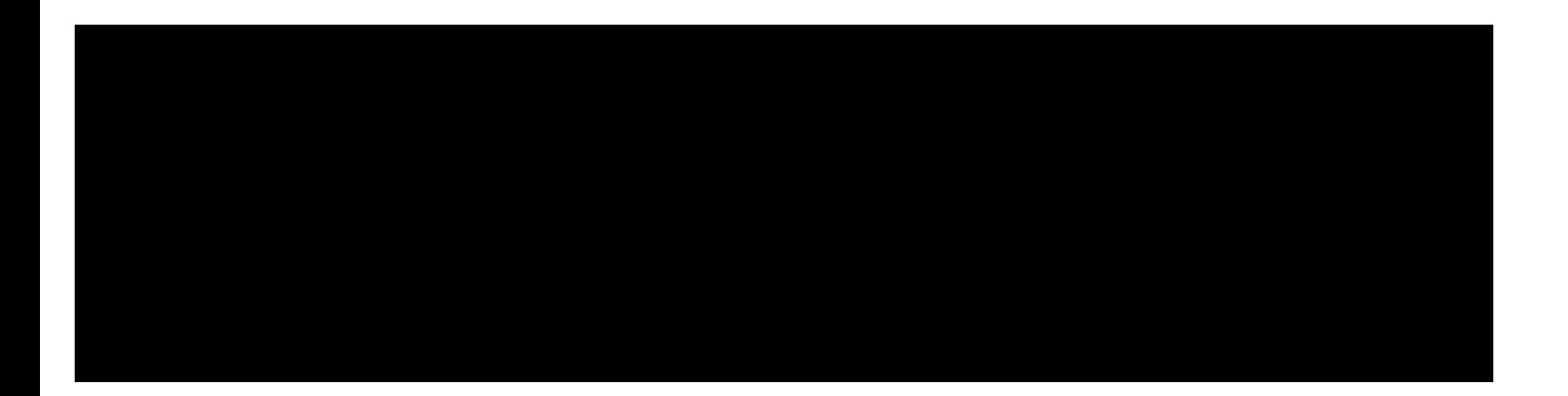